- <span id="page-0-1"></span><span id="page-0-0"></span>[1. Working with](#page-3-0) CHILDES using CLAN [2. Working with](#page-14-0) CHILDES: English
- 3. BiRCh: [Russian: V-final Word Order](#page-23-0) 4. CHILDES: [Russian: Morphosyntax](#page-40-0) 5. [childes-db](#page-48-0)

# Practical Introduction to Corpus Analysis: L1 Acquisition of English and Russian

#### Irina A. Sekerina\* and Sophia Malamud\*\*

\*College of Staten Island (CUNY) and Высшая школа экономики \*\*Brandeis University

24 June, 2020

7<sup>th</sup> Summer Neurolinguistics School, Center for Language and Brain, HSE

- [1. Working with](#page-3-0) CHILDES using CLAN
- [2. Working with](#page-14-0) CHILDES: English
- 3. BiRCh: [Russian: V-final Word Order](#page-23-0)
- 4. CHILDES: [Russian: Morphosyntax](#page-40-0)
- 5. [childes-db](#page-48-0)

# CHILDES and BiRCh

In this short tutorial aimed at beginners, we hope to demonstrate how L1 child corpora can be used to answer theoretical (and applied) questions in language acquisition research:

- **CHILDES:** Irina Sekerina
- BiRCh: Sophia Malamud

#### <span id="page-3-0"></span>[1. Working with](#page-3-0) CHILDES using CLAN

[2. Working with](#page-14-0) CHILDES: English

- 3. BiRCh: [Russian: V-final Word Order](#page-23-0) 4. CHILDES: [Russian: Morphosyntax](#page-40-0)
	- 5. [childes-db](#page-48-0)

#### [1. Working with](#page-3-0) CHILDES using CLAN

#### [1. Working with](#page-3-0) CHILDES using CLAN

[2. Working with](#page-14-0) CHILDES: English

3. BiRCh: [Russian: V-final Word Order](#page-23-0) 4. CHILDES: [Russian: Morphosyntax](#page-40-0)

5. [childes-db](#page-48-0)

## CHILDES entry screen

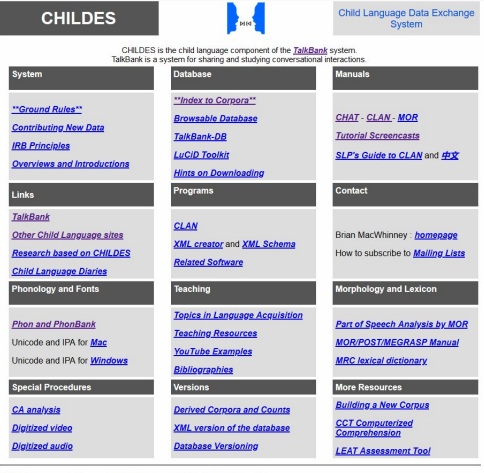

CHILDES is supported by grants R01-HD23998 and R01-HD051698 from NIH.

Irina A. Sekerina\* and Sophia Malamud\*\* [CHILDES](#page-0-0) and BiRCh 5/52

# To learn the CHILDES System More

- 1. Understand the .cha format used for CHILDES data files
- 2. Download and install the CLAN program
- 3. Go through the CLAN tutorial: Ch. 3 of the Manual (pp. 12-29)
- 4. Do the exercises from the Manual
- 5. Explore the specific language corpora by using the analysis and profile CLAN commands

## Understanding .cha Format

#### CHAT: Codes for the Human Analysis of Transcripts

- 1. A standardized format for producing computerized transcripts of face-to-face conversational interactions
- 2. Track a wide variety of structures, compute automatic indices, and analyze morphosyntax
- 3. Compatible with such programs as ELAN, Praat, EXMARaLDA, Phon, Transcriber, etc.
- 4. Sonic and video CHAT: CLAN is used to link transcripts to audio or video recordings

#### [1. Working with](#page-3-0) CHILDES using CLAN

[2. Working with](#page-14-0) CHILDES: English

- 3. BiRCh: [Russian: V-final Word Order](#page-23-0) 4. CHILDES: [Russian: Morphosyntax](#page-40-0)
	- 5. [childes-db](#page-48-0)

#### [1. Working with](#page-3-0) CHILDES using CLAN

# CLAN: Computerized Language ANalysis

- 1. To follow this tutorial or to practice working with CLAN later, you need to dowload:
	- 1.1 The CLAN program
	- 1.2 The CLAN manual
	- 1.3 CHILDES data files: Liza14.cha, T1.cha, T\_2018\_04\_19\_0.cha
- 2. You could also access CHILDES files via the CHILDES browsable (CBD) interface directly at the [TalkBank](https://talkbank.org) web site.

\*Liza14.cha and T1.cha used in this tutorial are not yet available in CHILDES.

## What is CLAN?

#### 1. The CLAN program:

 $\triangleright$  is a collection of several different instructions that you can use to analyze your data.

Command + parameters + transcripts:  $mlu + t*CHI * cha$ 

- 2. There are seven types of CLAN commands:
	- $\triangleright$  Analysis commands are the basic commands for searching and corpus analysis: FREQ, KWAL, COMBO, MLU, TTR, etc.
	- $\triangleright$  Profiling commands put a large number of analysis and profiling commands into a single command package, often comparing a file against a database standard.

#### [1. Working with](#page-3-0) CHILDES using CLAN

[2. Working with](#page-14-0) CHILDES: English

3. BiRCh: [Russian: V-final Word Order](#page-23-0)

4. CHILDES: [Russian: Morphosyntax](#page-40-0) 5. [childes-db](#page-48-0)

#### CLAN Windows

@Languages: rus @Participants: MAM MAM Adult, PEB PEB Child @Media: T. 2018.04.19.0.an, audio "МАМ: Сегодня девятнадцатое апреля две тысячи восемнадцатого года. %mor: ADVIcerogres8NA ANUMIgeesmaggata@Seg.ww.none.cpeg.Nlanpens&eg.wvs:неод:pog.NUMIgee8seer.xm NInacsya8eg.xeer.xeo.pog ANUMIgoceaeaggata@Seg.wvs:none.pog.Nirog8eg.wvs:none.pog.Nirog8eg.wvs:neog.po "МАМ: Доброе утро . Таношеныха ~Таня~ . -%тог: Algoбрый&ед:им:поля:сред Nivтро&ед:им:неод:сред NAINA&NA Niтанкошеныха&ед:кен:им:имя:од:ул NAINA&NA "PE5: Что происходит ? -%тог: NPROjчто&ед:им:неод:сред Vjпроисходить&3-л:ед:изъяв:непрош:несов:нп ? "PEB: Bot ato. . Smor ADVPROJacoSNA NPROJaro&Helst Heoricped "MAM: Что сделать ? • %mor: NPRO)что&вин:ед:неод:сред V)сделать&инф:пе:сов ? "PEE: {SUNCLEAR} {\$PR Пыщь } отщилии {\$\$PR} {\$\$UNCLEAR} . • %mor: NAINA&NA NAINA&NA NWInsuus&NA NAINA&NA Viotuurneyne&2-n:eg:ne:noe:coe NAINA&NA NAINA&NA "МАМ: Отщилнуть ? -%mor: Vlonuмпнуть&инф:пе:сов ? "PE6: Ara. -%mor: INTJlara&NA "MAM: Hy no@noss + %mor: PART|ну8NA V|пойти&1-л:изъяв:мн:непрош:нп:cce Commands - 09feb20  $\times$ "PEB: {SUNCLEAR} {\$PR Obyexs } obpexs {\$\$PR} {\$\$UNCLEAR} . . C:\TALKBANK\CLAN\mydata\BIRCh\T %mor: NA(NA&NA NA(NA&NA NW)oбyexs&NA NA(NA&NA V)oбрезать &2-n:eg;ne:nos:cos NA(NA&NA NA(NA&NA working "МАМ: Обрезать. • output %тог: Vjoбрезать&инф:пе:сов ib. C:Valkbank\clan\tb\ "МАМ: Щас. -%mor: ADV|ceйчас&paar mor lib C:Valkbankiclar/lib "МАМ: Заусеницу уберем. -Progs  $\check{}$ Help %mor: Nisavceница8вин:ед:жен:неод Vivбрать81-л:изъяв:мн:непрош:сов "MAM: Tax. -Smor: ADVPROITax8NA "МАМ: Давай аккуративныхо. -%mor: Vjgasam&2-n:eg:несов:пе:пов ADVjaxxypaтно&yn "МАМ: Ну@ @-ка, проверь. • %mor: PART|Hy8NA PART|-ka8NA NA|NA&NA V|npoeepwrt>82-n:eg:ne:nos:co Press Up or Down Arrow Key on 09feb20[E|CHAT] \* 28 : W 0.53.150-1.3.895, D 00:00.03.144; C at 59.676s(59676 Recall Run keyboard for Previous or Next Command

a.

# Sonic CLAN: A Sample English FIle

#### Some of the data files have audio or video recordings attached to them.

- Example: Clinical-MOR/Ambrose/TD/36 at [TalkBank](https://childes.talkbank.org/browser/index.php?url=Clinical-MOR/Ambrose/TD/36/27MR_36.cha) web site.
- A 3-year-old typically developing child:

12 \*MOT: oh where's the chicken ? 13 \*CHI: why we have two sheeps [: sheep] [\*] ? 14 \*MOT: we just have one sheep .  $15 * MOT$  and there's a chicken and a farmer 16 \*CHI: why there two sheeps [: sheep] [\*] ? 17 \*MOT: where's the other sheep ? 18 \*CHI: I don't know I xxx go find it . 19 \*MOT: okay, xxx .  $20 * MOT$ : a cow 21 \*CHI: cowie, cow [/] cow . 22 \*MOT: here's where the horse goes so the cow must go there . 23 \*MOT: there xxx cow . 24 \*MOT: do those ? 25  $*$ CHI: why is there two  $+...$ 

# A Sample CHAT Russian file: T\_2018\_04\_19\_0.cha

@Begin @Languages: rus @Participants: РЕБ Name, Target Child, МАМ Mother @ID: @Birth of CHI: @Location: @Date: \*МАМ: Ну как ты спала ? %mor: PART|ну&NA ADVPRO|как&NA NPRO|ты&2-л:ед:им V|спать&ед:жен:изъяв:несов:нп:прош? \*МАМ: Что тебе приснилось ? %mor: NPRO|что&ед:им:неод:сред NPRO|ты&2-л:дат:ед V|присниться&ед:изъяв:нп:прош:сов:сред? \*РЕБ: Не расскажу . %mor: PART|не&отрп V|рассказать&1-л:ед:изъяв:непрош:сов . \*МАМ: Не расскажешь ? %mor: PART|не&отрп V|рассказать&2-л:ед:изъяв:непрош:сов ?  $*$ РЕБ $\cdot$  Мам %mor: N|мама&ед:жен:зват:од . \*РЕБ: Мне холодно . %mor: NPRO|я&1-л:дат:ед ADV|холодно&прдк . \*МАМ: Укрыть ? %mor: V|укрыть&инф:сов ?

## Tiers in .cha Files for CLAN Analysis

- 1. Participant tiers:  $=$  lexical
	- $\blacktriangleright$  Eng: CHI, MOT, etc.
	- Rus: REB, MAM, etc.
- 2. Analysis tiers: %mor, %gra and many others
- 3. We will focus on the Participant tiers and %mor tier.
- <span id="page-14-0"></span>[1. Working with](#page-3-0) CHILDES using CLAN [2. Working with](#page-14-0) CHILDES: English
- 3. BiRCh: [Russian: V-final Word Order](#page-23-0) 4. CHILDES: [Russian: Morphosyntax](#page-40-0) 5. [childes-db](#page-48-0)

#### [2. Working with](#page-14-0) CHILDES: English

[1. Working with](#page-3-0) CHILDES using CLAN [2. Working with](#page-14-0) CHILDES: English

3. BiRCh: [Russian: V-final Word Order](#page-23-0) 4. CHILDES: [Russian: Morphosyntax](#page-40-0) 5. [childes-db](#page-48-0)

## Adam's transcripts

#### 1. Adam's transcripts:

- $\blacktriangleright$  From the school's tutorial web site
- $\triangleright$  Or directly: CHILDES Eng-NA Brown download transcripts.
- ▶ We will need: Adam01, 08, 10, 12, 14, 20, 22, 24, 28, 30, 32, 34.

#### 2. Start CLAN

 $\triangleright$  Set CLAN's working and output directory to the folder "tutorial"→ "Adam"

[1. Working with](#page-3-0) CHILDES using CLAN [2. Working with](#page-14-0) CHILDES: English

3. BiRCh: [Russian: V-final Word Order](#page-23-0) 4. CHILDES: [Russian: Morphosyntax](#page-40-0) 5. [childes-db](#page-48-0)

### Adam32.cha in CLAN

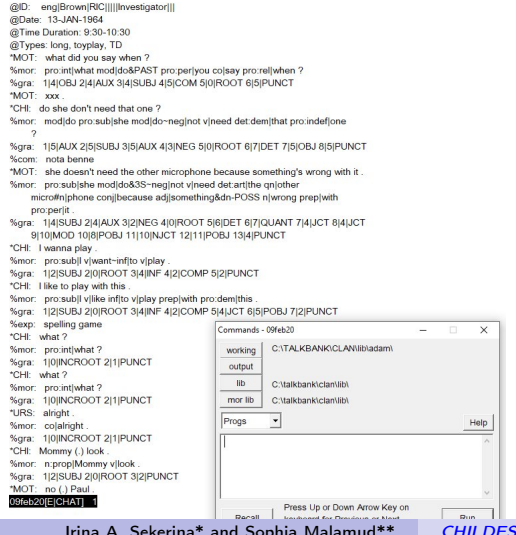

# Trying basic commands for Adam32.cha: FREQ, MLU, KWAL

- 1. FREQ: Click File in Add Adam32: freq  $@ +t*CHI$ 
	- $\triangleright$  471 Total # of different item types used
	- $\triangleright$  2504 Total# of item (tokens)
	- $\triangleright$  0.188 Type/Token ration
- 2. MLU: File in all files:  $mlu \mathcal{Q} + t^*CH \geq adam-mlu$ 
	- $\blacktriangleright$  Adam01: Age 2;3.4 MLU 2.202
	- $\blacktriangleright$  Adam22: Age 3;1.9 MLU 4.05
- 3. KWAL: Adam32:
	- I kwal  $\odot$  +swhat +t\*CHI 37 instances
	- I kwal  $\theta$  +swho +t\*CHI 4 instances

\*You could also use the RECALL button to re-use the same commands without re-typing them.

# English Illustration 2: Acquisition of Wh-questions

Is acquisition of wh-questions lexically specific?

- 1. I saw what What did I see?
- 2. A child must identify the lexical properties of wh-words
- 3. Order: what, where; how; when, why, which, whose
- 4. Landing site (Where go?), subject-auxiliary inversion, do-support

Roeper, T., & de Villiers, J. (2010). The acquisition path for wh-questions. Handbook of Generative Approaches to Language Acquisition. (pp. 189-246). Springer.

# Acquisition of wh-Questions by Adam (Brown, 1973)

- Inversions appear at different points for what, how, when
- Formulaic questions with contractions: what's, where's
- Why and why not questions that were appended to declaratives his mother had just uttered: MOT: You can't dance. CHI: Why not me can't dance?

# Acquisition of wh-Questions by Adam (Adam32.cha)

1. Some of the what-questions Adam produced:

 $\blacktriangleright$  what the string is for ?

 $\triangleright$  what is the string for ?

 $\triangleright$  what dat [: that] behind me ?

 $\triangleright$  what Paul driving ?

 $\triangleright$  what he trying to get ?

 $\triangleright$  what he went to play with ?

2. We will investigate how Adam is doing with Subj-Aux inversion

\*Based on laboratory examples by Paul Hogstrom (Boston University).

# Acquisition of wh-Questions by Adam (Adam32.cha)

- 1. Find all wh--questions Adam produced and send the results to the file "adam allgs" using the combo  $\Phi$  command: strings matched 126 times
- 2. Limit our search to questions that include auxiliaries by using %mor tier:
	- $\blacktriangleright$  440: why he's stopping ?
	- $\blacktriangleright$  464; it has batteries ?
	- ▶ 954: is it a nap time  $=$  For Paul] ?
	- $\blacktriangleright$  1279; is it Boston ?
- 3. Questions with aux or copula be

5. [childes-db](#page-48-0)

## Sub-Aux Inversion by Adam

#### Total  $#$  of questions in Adam32.cha: 33

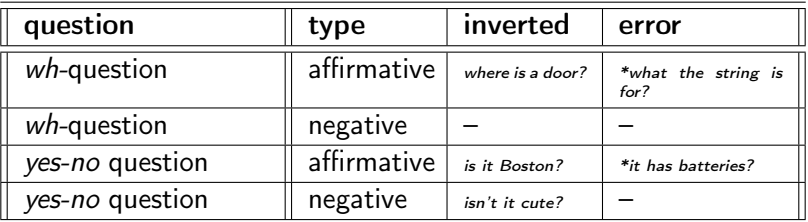

- We can calculate % of inversion in various questions and describe patterns of acquisition of wh-questions, yes-no-questions, negative questions, etc.
- If we have time, in Section 5, we will talk about [childed-db](#page-0-1) that allows for simultaneous analysis of multiple corpora.
- <span id="page-23-0"></span>[1. Working with](#page-3-0) CHILDES using CLAN [2. Working with](#page-14-0) CHILDES: English
- 3. BiRCh: [Russian: V-final Word Order](#page-23-0)
	- 4. CHILDES: [Russian: Morphosyntax](#page-40-0) 5. [childes-db](#page-48-0)

#### 3. BiRCh: [Russian: V-final Word Order](#page-23-0)

[1. Working with](#page-3-0) CHILDES using CLAN [2. Working with](#page-14-0) CHILDES: English

3. BiRCh: [Russian: V-final Word Order](#page-23-0) 4. CHILDES: [Russian: Morphosyntax](#page-40-0) 5. [childes-db](#page-48-0)

#### Russian word order

Typological consensus:

Russian is an SVO language with reordering possibilities usually attributed to specific information structure.

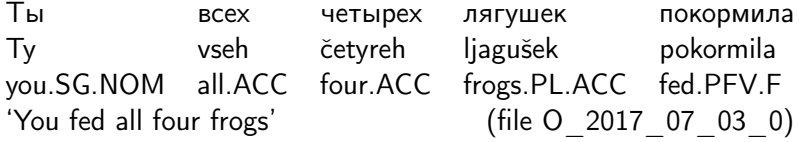

Bailyn, J. F. (2001). Inversion, dislocation and optionality in Russian. Current issues in formal Slavic linguistics, 3, 280-293.

Makarchuk, I., & Slioussar, N.(2020). SOV in Russian: Using large corpora to solve the enigma. A talk presented at the FASL-29 Workshop, University of Washington. 8-11 May, 2020.

Yokoyama, O. T. (1986). Discourse and Word Order. Vol. 6. John Benjamins Publishing: p.234, p.326.

[1. Working with](#page-3-0) CHILDES using CLAN [2. Working with](#page-14-0) CHILDES: English 3. BiRCh: [Russian: V-final Word Order](#page-23-0)

4. CHILDES: [Russian: Morphosyntax](#page-40-0) 5. [childes-db](#page-48-0)

## German and English word order

Typological consensus:

- German is an SOV language (arguably), V2 in main clauses, with reordering possibilities for arguments
	- ▶ Most frequent surface order in main clauses: VO but OV pretty frequent, too
	- I Surface order in subordinate clauses: OV

■ English is a strict SVO language with little reordering

Dryer, M. S. (2007). Word order. In T. Shopen (Ed.) Language typology and syntactic description, Vol.1, Ch.2, 61-131. Louden, M. L. (1992). German as an object-verb language: A unification of generative and typological approaches. In I. Rauch, G. F. Carr, R. L. Kyes (Eds.) On Germanic Linguistics. Issues and Methods, 217-231.

# V-final order is rare in Russian (Makarchuk & Slioussar)

Taiga [corpus:](https://github.com/TatianaShavrina/taiga_site) texts from open web, 6 billion words by now, POS-tagged & syntactically tagged in Universal Dependencies  $\Rightarrow$  studied data: 875k clauses including  $V_{trans}$ , S, & O in 3 genres.

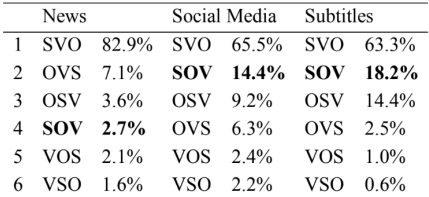

Table 1. The distribution of different word orders in our sample.

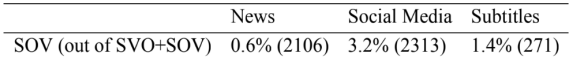

Table 2. The share of SOV sentences among SOV and SVO sentences with non-pronominal objects.

V-final order is more frequent in Russian as a heritage language (RHL) speakers in Germany (Gagarina)

RUEG [corpus:](https://zenodo.org/record/3765218#.XvF4eWhKhPY) RHL speakers in Germany & the US; monolinguals

■ OV vs. VO: evidence for a change in progress in monolingual Russian from rare OV to more OV.

 $\Rightarrow$  Is OV underrepresented in Taiga?

- ▶ No evidence of transfer given increased OV frequencies in Russian making it more like German.
- V-final in subordinate clauses: evidence of transfer from German: V-final more frequent in RHL speakers in Germany.
- V-final in main declarative clauses: no specific claim.

Gagarina, N. (2019). Syntax: Word Order. Lectures presented at the Higher School of Economics. December, 2019.

## BiRCh: Is there evidence of transfer for V-final orders?

- $\blacksquare$  How frequent are V-final orders in declarative clauses in monolingual Russian adults and children?
	- $\triangleright$  Once the data is parsed, simple syntactic search
	- $\blacktriangleright$  For now, segmented and morphologically tagged data
		- $\triangleright$  A segment = main clause with all its subordinate clauses
		- $\blacktriangleright$  Tagging includes POS, transitivity, case information
	- $\triangleright$  So, we will look for segments containing an accusative noun or pronoun followed by a transitive verb in an indicative form, immediately followed by ',' or '.'
		- doesn't separate main vs subordinate clauses

# Pitfalls of searching in unparsed data

- Without syntactic annotation, the relationship between each verb and its object is not marked.
- $\blacksquare$  This results in both the mistake of 'noise'  $=$  incorrect inclusion of an example in search results

В него ставят свечки и дуют V nego stavjat svečki i dujut in it put.3PL candles.ACC and blow.3PL 'They put candles in it and blow [them out]' (file P\_2018\_02\_18\_1)

# Pitfalls of searching in unparsed data

#### example of incorrect omission

- Without syntactic annotation, the relationship between each verb and its object is not marked.
- $\blacksquare$  This results in both the mistake of 'noise'  $=$  incorrect inclusion of an example in search results
- $\blacksquare$  and the mistake of 'silence'  $=$  incorrect omission of an example from search results

Мишка любит малину кушать Miška ljubit malinu kušat bear.SG.NOM likes raspberry.SG.ACC eat.INF 'A/The bear likes to eat raspberries' (file O\_2017\_07\_03\_0)

[1. Working with](#page-3-0) CHILDES using CLAN [2. Working with](#page-14-0) CHILDES: English 3. BiRCh: [Russian: V-final Word Order](#page-23-0)

4. CHILDES: [Russian: Morphosyntax](#page-40-0) 5. [childes-db](#page-48-0)

## Is there transfer in V-final orders in RHL?

- How frequent are these orders in RHL adults and children in Germany and the US?
	- If V-final in Germany  $\gg$  V-final in Russia, US
		- ⇒ evidence of transfer
	- If V-final in parents in Germany, US  $\ll$  V-final in Russia
		- ⇒ evidence of ongoing change in Russia not shared by immigrant populations

[1. Working with](#page-3-0) CHILDES using CLAN [2. Working with](#page-14-0) CHILDES: English 3. BiRCh: [Russian: V-final Word Order](#page-23-0)

4. CHILDES: [Russian: Morphosyntax](#page-40-0) 5. [childes-db](#page-48-0)

## Is there transfer in V-final orders in RHL?

- $\blacksquare$  Is there a difference in the information structure for these orders in RHL?
	- $\blacktriangleright$  Like Taiga, BiRCh doesn't mark information structure
	- But pronouns tend to be given information.
	- $\triangleright$  Compare different populations with respect to the rates of V-final orders in which the object is a pronoun (NPRO) as opposed to a noun phrase based on a common noun (N)

# Pitfalls of using pronominal status as proxy for information status

- Not all pronouns represent given information
	- $\triangleright$  e.g., всех / vseh / 'all.ACC', никого / nikogo / 'nobody.ACC' - no referent, either old or new
- We can make this more precise if we look for NPRO vs N as a measure of weight, and for a list of definite (personal) pronoun lemmas as a measure of givenness.

Посмотри кого я нашла Posmotri kogo ja našla Look.IMP.2SG who.ACC I.NOM found.PFV.PAST.SG.F 'Look whom I found' (file S\_2018\_09\_29\_2) [1. Working with](#page-3-0) CHILDES using CLAN [2. Working with](#page-14-0) CHILDES: English 3. BiRCh: [Russian: V-final Word Order](#page-23-0)

4. CHILDES: [Russian: Morphosyntax](#page-40-0) 5. [childes-db](#page-48-0)

# Descriptive Stats for Morphologically Tagged Part of BiRCh

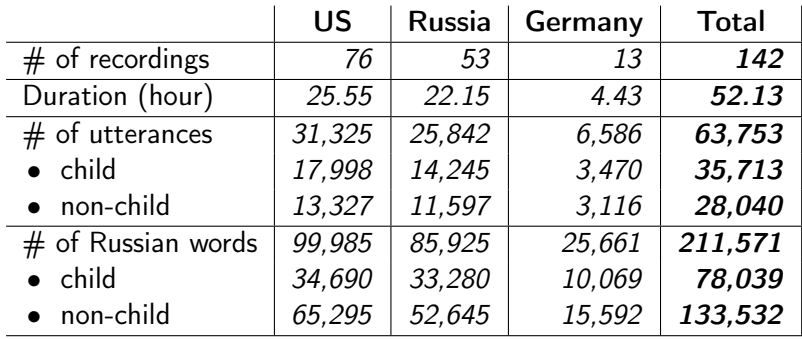

# V-final orders in the BiRCh Corpus

[Here](https://docs.google.com/spreadsheets/d/1ULH-90ZKVucefXH8N61Svpw5mGD_Z8oNSGIB9RiPnFM/edit?usp=sharing) is a Google Sheets file containing

- $\blacksquare$  the Python script we (= Alex Lưu) used to search the morphologically tagged transcripts
- $\blacksquare$  the spreadsheet with the search results
- $\blacksquare$  the tables with rates of search hits per 1000 utterances in the data from
	- (1) adults, children in Germany
	- (2) adults, children in the US
	- (3) adults, children in Russia

for accusative pronouns, accusative nouns, and overall.

- [1. Working with](#page-3-0) CHILDES using CLAN [2. Working with](#page-14-0) CHILDES: English
- 3. BiRCh: [Russian: V-final Word Order](#page-23-0) 4. CHILDES: [Russian: Morphosyntax](#page-40-0) 5. [childes-db](#page-48-0)

## Steps for creating the counts and graphs in Excel

- $\blacksquare$  perform conditional counts of V-final constructions (e.g. COUNTIFS in Microsoft Excel/Goggle Sheets) based on:
	- regions (e.g. US vs Russia vs Germany)
	- **In speaker types (e.g. child vs adult)**
	- **D** part-of-speech types (e.g. noun vs pronoun)

[1. Working with](#page-3-0) CHILDES using CLAN [2. Working with](#page-14-0) CHILDES: English

3. BiRCh: [Russian: V-final Word Order](#page-23-0) 4. CHILDES: [Russian: Morphosyntax](#page-40-0) 5. [childes-db](#page-48-0)

## Steps for creating the counts and graphs in Excel

■ calculate rates of V-final constructions, for example, per 1000 utterances, constrained by regions and speaker types:

 $\triangleright$  rate = count  $\times$  1000  $\div \#_{utts}$ 

- [1. Working with](#page-3-0) CHILDES using CLAN [2. Working with](#page-14-0) CHILDES: English
- 3. BiRCh: [Russian: V-final Word Order](#page-23-0) 4. CHILDES: [Russian: Morphosyntax](#page-40-0) 5. [childes-db](#page-48-0)

## Steps for creating the counts and graphs in Excel

■ create 2-D graphs (e.g. insert charts in Microsoft Excel/Google Sheets) from the target rate tables, in which the X-axis shows the grouping categories (regions and speaker types) and the Y-axis is the rate of V-final constructions

- [1. Working with](#page-3-0) CHILDES using CLAN [2. Working with](#page-14-0) CHILDES: English 3. BiRCh: [Russian: V-final Word Order](#page-23-0)
	- 4. CHILDES: [Russian: Morphosyntax](#page-40-0) 5. [childes-db](#page-48-0)

What's next

- We are planning to publish this subset of morphologically tagged part of BiRCh in CHILDES this year, so you can do all this stuff yourself using CLAN.
- $\blacksquare$  If you want to use our data before that, email us, we want to work with you.
- $\blacksquare$  Eventually, we will publish the full 1-million-word audio-aligned, segmented, and morphologically tagged BiRCh corpus in CHILDES
- $\blacksquare$  We will also publish the full syntactically parsed *BiRCh* corpus on a separate website, equipped with a search function that does not require any computational savvy to use.
- <span id="page-40-0"></span>[1. Working with](#page-3-0) CHILDES using CLAN [2. Working with](#page-14-0) CHILDES: English
- 3. BiRCh: [Russian: V-final Word Order](#page-23-0) 4. CHILDES: [Russian: Morphosyntax](#page-40-0) 5. [childes-db](#page-48-0)

#### 4. CHILDES: [Russian: Morphosyntax](#page-40-0)

# Trying basic commands for Liza14.cha and T1.cha

#### Monolingual Russian children:

- 1. Liza14.chat: transliterated (Gagarina, 2008)
	- ▶ Target Child: CHI, age: 2;07
	- $\blacktriangleright$  Run FREQ, MLU, KWAL (+schto)
- 2. T1: in Cyrillic (BiRCh, Malamud)
	- $\blacktriangleright$  Target Child: РЕБ, age: 3;09
	- $\triangleright$  Run FREQ, KWAL  $(+t^*MAM +s$ что)

\*You could also use the RECALL button to re-use the same commands without re-typing them.

## Illustration 1: Acquisition of Case in Russian

We can capitalize on the morphosyntactic features available at the %mor tier.

- 1. Parts-of-Speech: FREQ to get all words classified for PoS
- 2. Find all instances of a particular case  $(=\text{INSTR})$ :
	- Eisa: freq  $\mathbb{Q}$  +t\*CHI +t%mor +s"\*:INSTR"
	- $\triangleright$  T1: freq  $\odot$  +t\*PE5 +t%mor +s"N|\*:myx\*:TBOp"

Corpus: Acquisition of Case (Gagarina and colleagues)

■ Order of appearance of case forms: 20-27 months

- ▶ NOM and ACC-DAT-lexical ACC, GEN, PREP; no special GEN, INSTR
- $\blacktriangleright$  Liza (1;9): NOM-ACC-LOC-GEN-DAT-INSTR
- **But: takes place later (36+ months) when modified by:** 
	- $\blacktriangleright$  Pl number
	- $\triangleright$  3rd declension class: FEM nouns ending in soft sign

Gagarina, N., & Voiekova, M. (2009). Acquisition of case and number in Russian. In Development of Nominal Inflection in First Language Acquisition: A Cross-Linguistic Perspective. (pp. 179-2106). Mouton de Gruyter.

## Experimental Research: Acquisition of Case in Russian

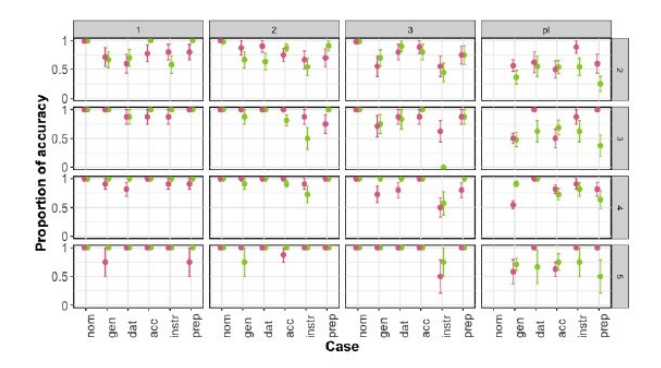

Ladinskaya, N. et al. (2019). Acquisition of Russian nominal case inflections by monolingual children: A psycholinguistic approach. Basic Research Program. Working Papers. Series Linguistics.81/LNG

Irina A. Sekerina\* and Sophia Malamud\*\* [CHILDES](#page-0-0) and BiRCh 45/52

### Illustration 2: Acquisition of Aspect in Russian

Some Russian data argue against the Aspect First hypothesis:

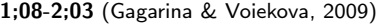

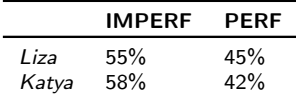

- 1;06-2;11, 4 corpora (Bar-Shalom, 2020):
	- **Past:** both telic and atelic
	- Future: PERF > IMPERF
	- more PERF (69-96%) and earlier

2;0-2;07

|       | <b>IMPERF</b> | PERF |
|-------|---------------|------|
| Vanya | 49%           | 51%  |
| Vitya | 45%           | 55%  |

- 2;11-4;0: Russian-Turkish Bilingual boy S. (Antonova-Ünlü & Wei, 2016)
	- At ceiling for both IMPERF and PERF verb forms

Bar-Shalom, E. (2002). Tense and aspect in early child Russian. Language Acquisition, 10(4), 321-337.

# Exercise: Acquisition of Aspect by T1

As a quick check:

- 1. use  $T1$ .cha and find all verbs produced by T (at age 3:09)
	- $\blacktriangleright$  in the IMPFRF form
	- $\blacktriangleright$  in the PFRF form
- 2. Which CHILDES analysis command will you use?
- 3. Write down the  $#$ :

$$
\blacktriangleright \text{ IMPERF} =
$$

$$
\blacktriangleright \ \mathsf{PERF} =
$$

## Complex Phenomena: Verbs with double objects

Sentences with iconic (=direct) and non-iconic (inverted) order of two objects:

- 1. Direct ACC-INSTR: Накрой тарелочку платочком. 'Cover [a] plate-ACC [a] handkerchief-INSTR'
- 2. Inverted INSTR-ACC: Накрой платочком тарелочку.

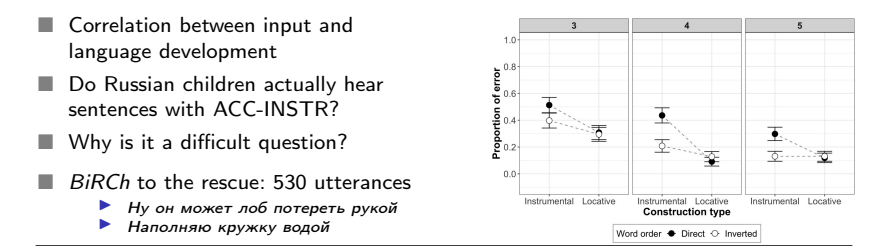

Крабис, А. et al. (2017). Роль моторного стереотипа в понимании лингвистических пространственных конструкций детьми дошкольного возраста. Вестник ВГУ. Серия: Лингвистика и Межкультурная коммуникация, 1, 82-87.

# <span id="page-48-0"></span>childes-db (Sanchez et al., 2019)

- 1. CHILDES uses specialized .cha format searchable in CLAN
	- $\triangleright$  Too difficult for novices and classroom use
	- $\triangleright$  Not very flexible for a processing pipeline in R or Python
- 2. [childes-db:](http://childes-db.stanford.edu/) access to CHILDES through an application programming interface (API)
	- $\blacktriangleright$  Visualizations
	- $\blacktriangleright$  API in R

Sanchez, A., et al. (2019). childes-db: A flexible and reproducible interface to the *child language data* exchange system. Behavior Research Methods, 51, 1928-1941.

### Acquisition of wh-questions in childes-db

#### Visualization: Frequency of the wh-word what:

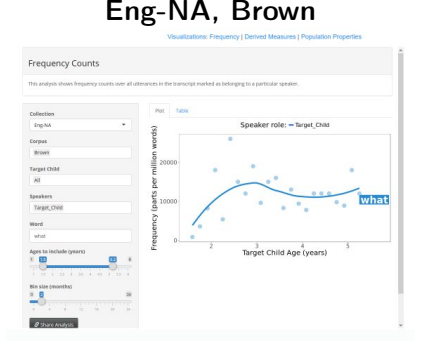

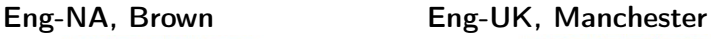

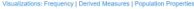

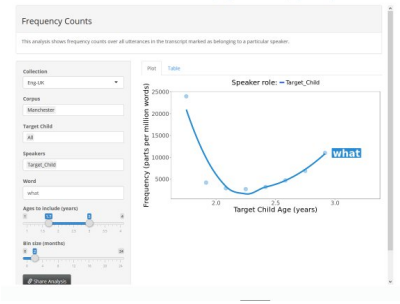

## Acquisition of wh-questions in childes-db (Manchester)

API: Acquisition of the wh-words what and who:

- 1. Install the package and load library childesr
- 2. Use R to work with data with the API get data functions:
	- Functions, e.g., get transcripts, participants, utterances, types, tokens, speaker stats, etc., allow you to extract data from the aggregated corpora
	- d manchester  $\lt$  get transcripts(corpus = "Manchester"): 804 rows

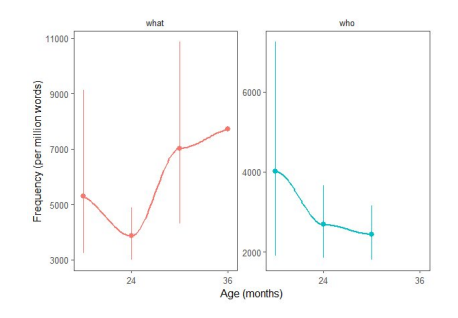

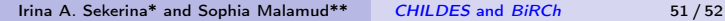

5. [childes-db](#page-48-0)

## <span id="page-51-0"></span>Contact Information

- Irina Sekerina (CUNY and Высшая школа экономики): irina.sekerina@csi.cuny.edu
- Sophia Malamud (Brandeis): smalamud@brandeis.edu